### *УДК 629.78*

# **ЭКСПЕРИМЕНТАЛЬНОЕ МОДЕЛИРОВАНИЕ СИСТЕМЫ РЕГИСТРАЦИИ ОБЪЕКТОВ КОСМИЧЕСКОГО ПРОСТРАНСТВА**

© 2013 Е. Ю. Барышев, Н. Д. Сёмкин, К. Е. Воронов

### Самарский государственный аэрокосмический университет имени академика С.П. Королёва (национальный исследовательский университет)

В статье приведена конструкция макета бортовой системы для регистрации объектов космического пространства. Представлены результаты измерения положения и вектора скорости объектов, полученные с помощью описанной установки.

*Пылевая частица, космический мусор, система регистрации, видеокамера, обработка изображения, вектор скорости объекта.* 

Статья посвящена отработке лабораторного макета бортовой системы регистрации пылевых частиц космического пространства, объектов космического мусора, метеоритов и параметров их движения [1]. Система состоит из трёх видеокамер, установленных на базовом расстоянии друг от друга таким образом, что одноимённые строки видеокамер расположены вдоль одной линии [2]. Принцип работы системы основан на стереоскопическом эффекте. Для снижения количества ошибок совмещения при большом количестве объектов применяется третья камера для лучшей идентификации объектов в видеоряде.

Экспериментальный стенд состоит из трёх камер и обеспечивает следующие регулировки камер:

1) поворот каждой камеры вокруг своей оптической оси;

2) поворот каждой камеры вокруг центра матрицы данной камеры в плоскости «база – оптическая ось»;

3) поворот каждой камеры вокруг центра матрицы данной камеры в плоскости «оптическая ось – перпендикуляр к базе».

Изготовленный стенд (рис. 1) в качестве базовой поверхности использует

алюминиевый уголок, на котором на стальных опорных шариках диаметром 5 мм установлены платформы камер.

Отверстия для шариков в уголке выполнены на станке с ЧПУ, в платформах для шарика, регулировочных и крепёжных винтах – на сверлильном станке одновременно во всех платформах, сложенных в пакет. Камеры A4Tech PK-333E устанавливаются на платформы враспор между крепёжными винтами (на фотографии без головок) и фиксируются гайками. Таким образом, базовое расстояние камер определяется точностью станка с ЧПУ, люфтами крепёжных винтов камер в платформах и точностью установки ПЗСматрицы в корпусе камеры.

Для проведения настройки камер применяется мира, установленная на определённом расстоянии от камер параллельно базе системы, причём напротив каждой матрицы расположены метки.

Настройка камер производится с помощью регулировочных винтов, чем достигается параллельность плоскости изображения камер со строками и столбцами миры (винт 1), а винтами 2 и 3 центр изображения совмещается с соответствующей меткой миры.

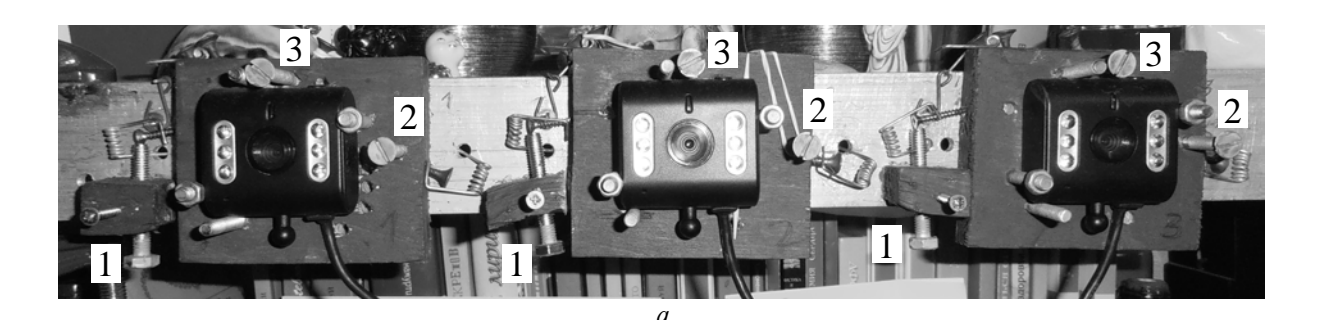

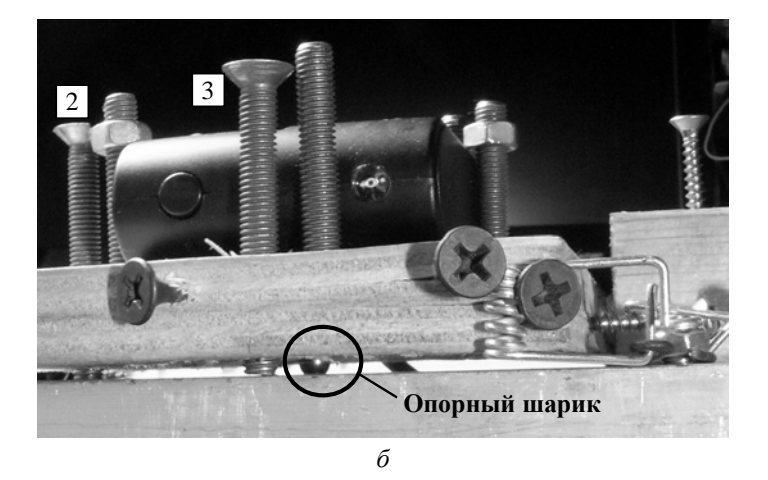

*Рис. 1. Фотография стенда (цифрами отмечены регулировочные винты): а – вид платформы спереди, б – вид платформы сбоку*

Необходимо отметить, что настройка системы предполагает точную установку миры относительно базовых поверхностей системы:

− параллельность базы системы с плоскостью миры, а также с её горизонтальными элементами;

− перпендикулярность горизонтальных и вертикальных элементов миры.

Параллельность миры с плоскостью изображений достигается регулировкой камер, что приводит к параллельности плоскостей матриц базе и друг другу.

Допуска на установку элементов следуют из расчёта разрешения по соот-

ветствующим координатам. Так, при дальности до миры 2 м допуск на параллельность базы и миры – 8 мм (половина от разрешения по оси ОZ на расстоянии 2 м), перпендикулярности элементов миры – 0,86 мм (половина от разрешения в плоскости XOY), при дальности до миры 5 м – 52,4 мм и 2,14 мм соответственно. При увеличении расстояния увеличиваются и размеры миры в связи с необходимостью покрытия всего поля зрения камер. Эскизы миры и системы с мирой показаны на рис. 2 и рис. 3 соответственно. Различными линиями обозначены поля зрения камер, цифрами – номера камер.

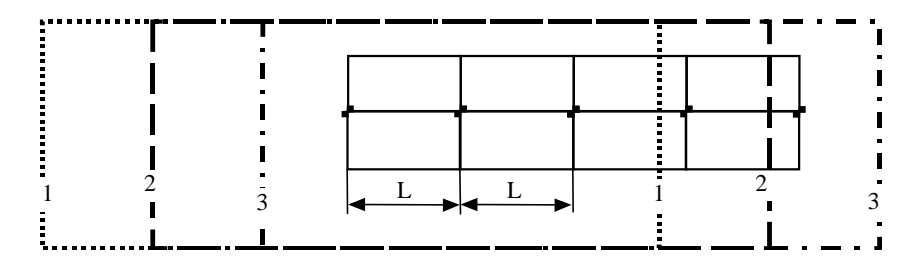

*Рис. 2. Эскиз миры*

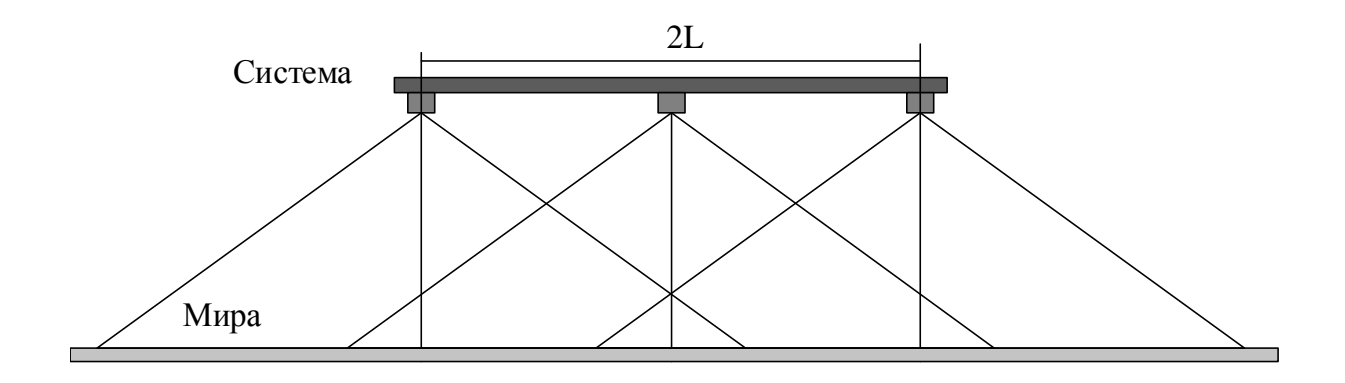

*Рис. 3. Эскиз системы с мирой*

При размере элемента ПЗС 6 мкм получаем размер элемента (наименьшего квадрата) миры исходя из проекции пикселя 2,33 мм и 5,83 мм. Для удобства использования размер квадрата можно увеличить до 5 раз (11,67 и 29,2 мм) и с учётом этого контролировать изображение квадрата в пяти пикселях.

Структурная схема стенда показана на рис. 4. Необходимо учитывать, что видеокамеры должна быть подключены к разным корневым концентраторам (то есть на персональном компьютере (ПК) должны быть доступны три корневых USB концентратора).

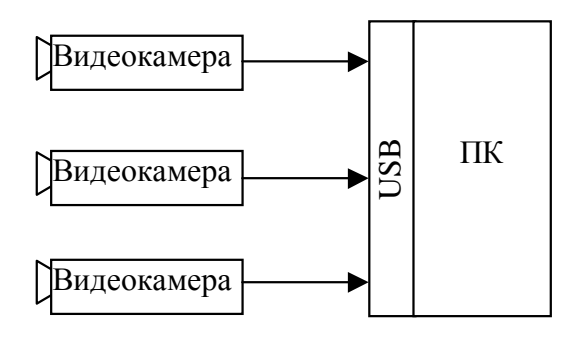

*Рис. 4. Структурная схема стенда*

Обработка данных, поступающих с камер, проводилась с помощью специально разработанного программного обеспечения (ПО) на языке С в среде Microsoft Visual C++ 2010 с применением библиотек OpenCV и VideoInput [3, 4].

Для проведения настройки стенда необходим попиксельный контроль изображения с целью установки камер точно в соответствии с изображением миры. Настройка положения камер производится в интерактивном режиме по увеличенному изображению центральных частей поля зрения (на рис. 5 показано слева в трёх окнах). На изображение наносятся технологические линии, позволяющие проводить настройку. Пересечением линий по центру обозначен физический центр изображения (точка с координатами 320, 240 пикселей), который выставляется по соответствующей фигуре миры, линии изображения – по линиям миры. На рис. 5 справа показан общий вид миры с камеры 2, а также настроечное окно, позволяющее просматривать всё изображение камер в увеличенном масштабе с помощью перемещения ползунков.

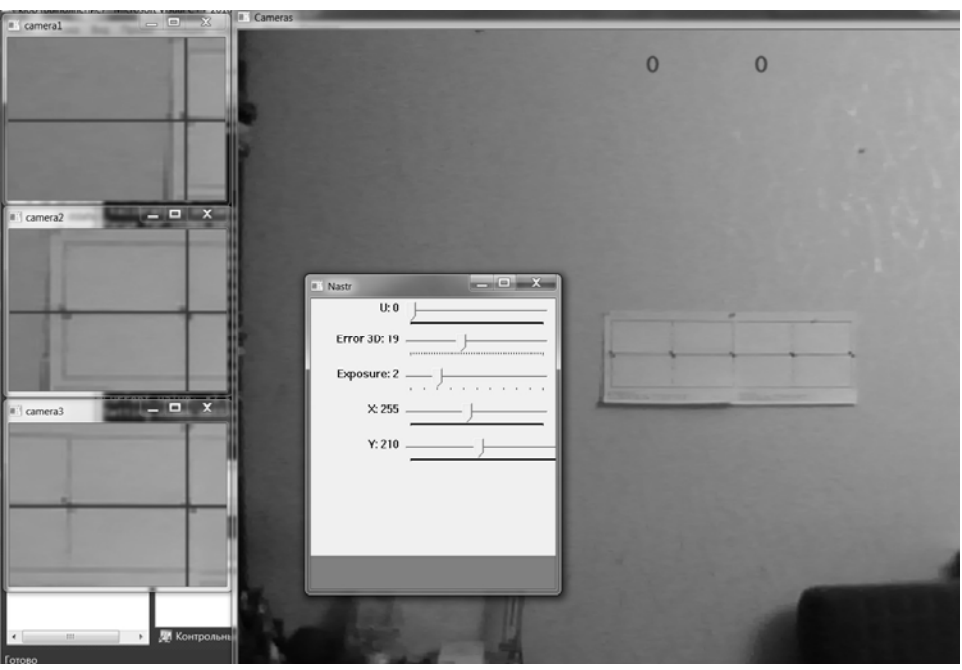

*Рис. 5. Процесс настройки видеокамер*

На изображениях видно, что качество картинки понижено сжатием. В связи с этим точная настройка довольно затруднительна, что необходимо учитывать в алгоритмах обработки.

Для проведения проверки работы системы в качестве объектов исследования использовалась светодиодная гирлянда. Гирлянда устанавливалась в поле зре-

ния камер на определённом расстоянии. Координаты лампочек замерялись относительно специально установленного устройства (рис. 6), ориентированного по изображению центральной камеры – правая грань вертикального элемента отображается в столбце 320, верхняя грань горизонтального элемента – в строке 240.

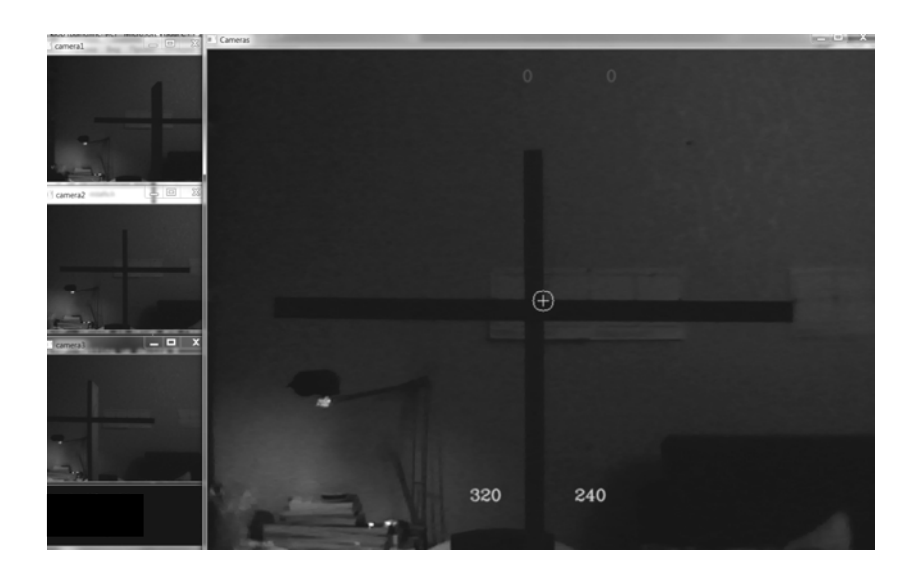

*Рис. 6. Установка устройства для замера координат объектов*

Изображения с камер представляют собой двумерные массивы данных, с которыми можно проводить операции. При этом данные изображения содержат много лишней информации (фон). Для исключения неинформативного фона необходимо провести вычитание последующего кадра изображения, полученного после включения гирлянды, из предыдущего. В результате получаем разностное изображение (рис. 7).

На изображении, кроме следа от ламп, видно ещё и изображение провода и окружающих предметов, которые также изменили свою светимость при включении ламп. Эти изображения в данном случае являются помехой и могут быть отсеяны по уровню (рис. 8).

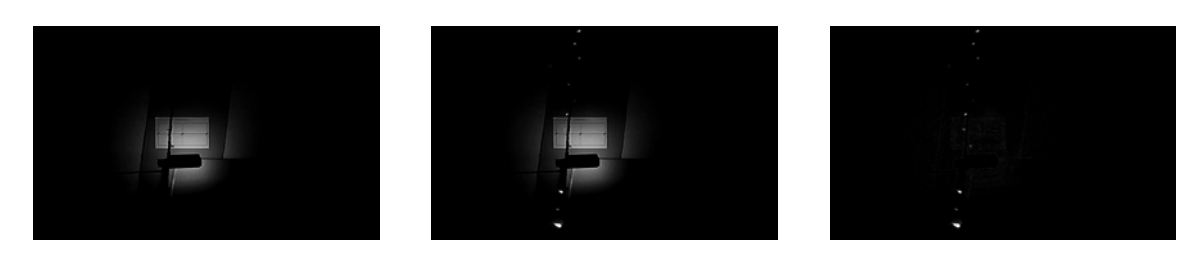

*Рис. 7. Исходные изображения и их разность*

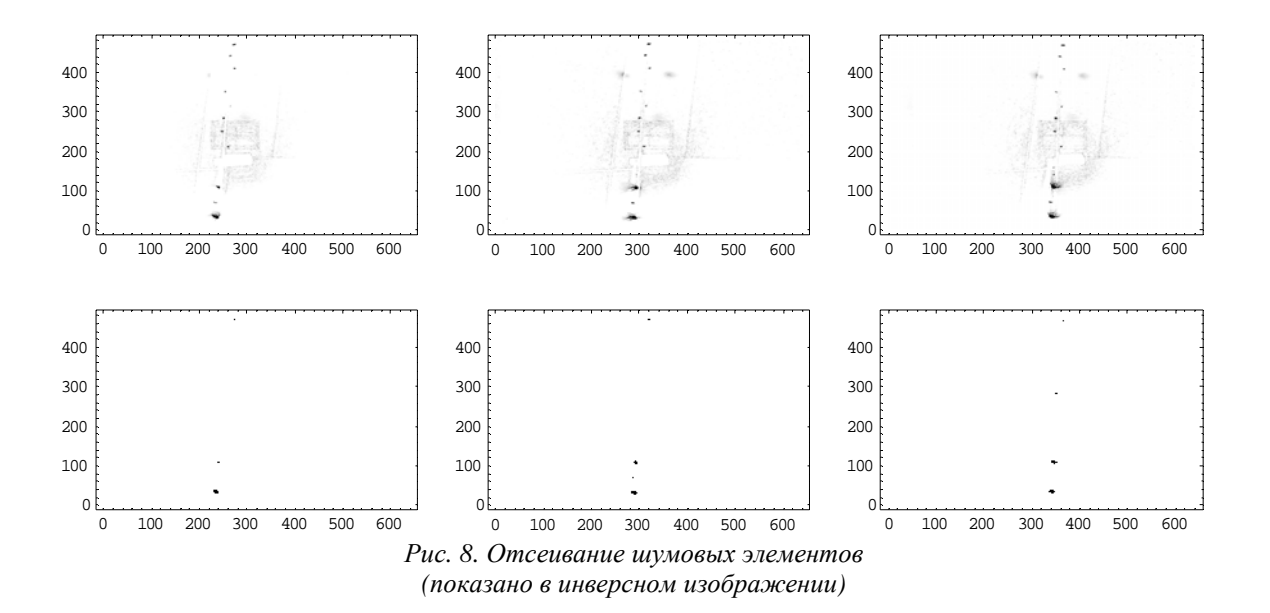

Проведённые простые операции резко сократили объём информации для последующей обработки. В то же время изображения объектов всё ещё занимают несколько десятков пикселей и их совмещение в изображениях трёх камер представляет определённые трудности. Для выхода из данного положения применена процедура библиотеки OpenCV – cvFind-Contours. С помощью данной библиотеки были определены границы контуров объ-

ектов, центры данных контуров и радиусы описанных окружностей. Данная обработка дала возможность привязать объекты к определённому пикселю изображения и проводить совмещение изображений с камер на основе предлагаемой в [1] эпиполярной геометрии.

Были использованы видеокамеры и неподвижно висящая гирлянда с лампами на различном расстоянии от камер. Координаты лампочек приведены в табл. 1.

| N <sub>2</sub> | $\mathbf{A}_{\text{H3M}}$ | $\Delta$ pacy | ΔX,    | ΔX,        | ИЗМ,    | расч,     | ΔY,    | $\Delta Y$ | $L_{H3M}$ | $L_{\text{pacy}}$ | ΔZ.    | ΔZ.    |
|----------------|---------------------------|---------------|--------|------------|---------|-----------|--------|------------|-----------|-------------------|--------|--------|
|                | CM                        | cм            | CM     | %          | CM      | <b>CM</b> | CM     | %          | CM        | <b>CM</b>         | CM     | %      |
|                | $-28.4$                   | $-29,1$       | 0,7    | $-2,3$     | $-19,5$ | $-19,3$   | $-0,2$ | $1.0\,$    | 101,8     | 107,0             | $-5,2$ | $-5,1$ |
| ∍              | $-21,5$                   | $-21,1$       | $-0.4$ | $\cdot$ .7 | $-16,8$ | $-15,6$   | $-1,2$ | 7,3        | 95,6      | 95,2              | 0,4    | 0,4    |
| 3              | $-14,7$                   | $-14,2$       | $-0,5$ | 3,6        | $-14,1$ | $-12,8$   | $-1,3$ | 9,2        | 91,1      | 87,8              | 3.3    | 3,6    |
| 4              | $-7,3$                    | $-6,8$        | $-0,5$ | 7,1        | $-10,0$ | $-9,4$    | $-0,6$ | 5,8        | 85,1      | 80,6              | 4,5    | 5,3    |
|                | $-0,3$                    | $-0,3$        | 0,0    | $-0,2$     | $-6,7$  | $-6,4$    | $-0,3$ | 5,1        | 80,1      | 76,3              | 3,8    | 4,7    |
| 6              | 6,7                       | 6,7           | 0,0    | 0,1        | $-3,3$  | $-3,6$    | 0,2    | $-6,8$     | 73,2      | 70,1              | 3,1    | 4,3    |
| ⇁              | 58,0                      | 58,6          | $-0,6$ | $-1,0$     | 24,5    | 24,0      | 0,5    | 2,0        | 257,0     | 254,0             | 3,0    | 1,2    |

Таблица 1. Измеренные расчётные координаты объектов и ошибки измерения

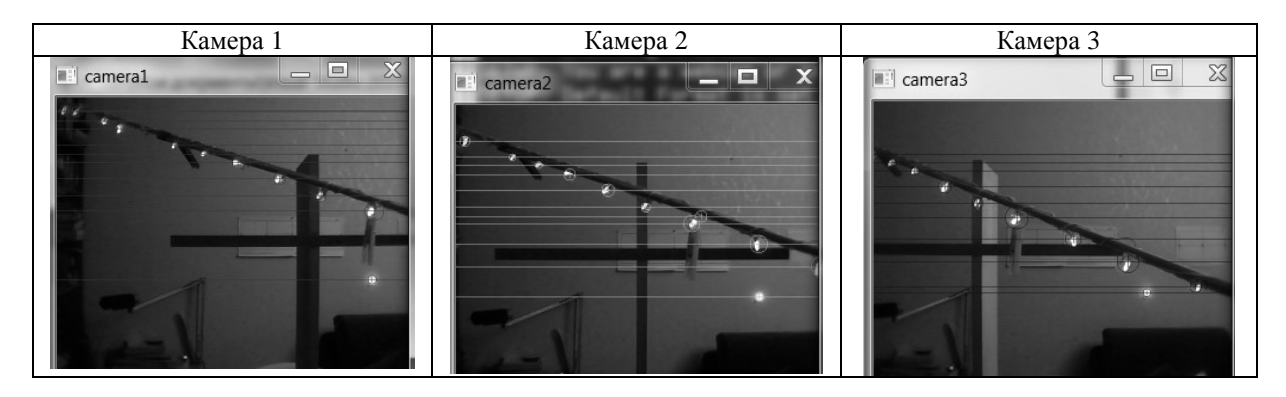

*Рис. 9. Изображения для расчёта положения объектов*

Отснятые изображения приведены на рис. 9.

Эти изображения были обработаны следующим образом: найдены разностные изображения с фоновыми, на полученных изображениях определены контуры объектов, радиусы описанных окружностей, а также их центры. На рис. 10 линиями и окружностями обозначены обнаруженные объекты.

В верхней части рис. 10 приведено два числа – количество объектов в изображении камеры 2 и количество найденных трёхмерных объектов. Разница объясняется сдвигом поля зрения камер, что приводит к отсутствию в изображении камеры 1 объектов, видимых камерой 3, и наоборот.

В связи с этим для расчёта трёхмерных координат отбираются только объекты, видимые всеми тремя камерами.

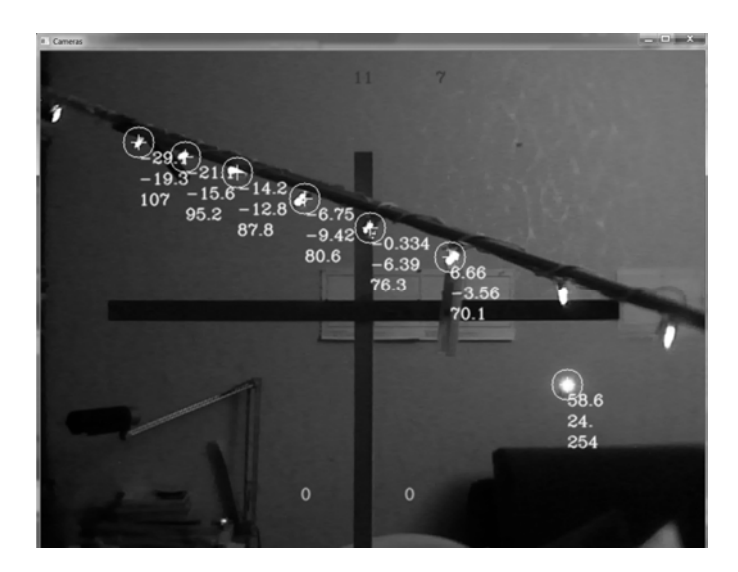

*Рис. 10. Изображения со второй камеры с рассчитанными координатами объектов*

Работа проводилась на компьютере с четырёхъядерным процессором Intel i7 частотой 3,2 МГц и ОЗУ 2,8 ГБ. При этом наблюдались явные «зависания» при обработке изображений с падением частоты кадров до 1 в секунду от исходных 30 кадров.

В результате расчёта получены следующие координаты объектов (табл. 1).

Следующим этапом эксперимента является проверка работы системы с движущимися объектами и определение их скорости. В связи с низким быстродействием имеющегося оборудования работа

была разделена на два этапа: запись видео с камер в реальном времени (30 кадров в секунду) с регистрацией времени съёмки и обработка полученного видео. Был отснят видеофрагмент с падающей гирляндой, которая подтормаживалась подвесом таким образом, что скорость падения была равномерной (примерно 0,3 м/с для наиболее быстропадающей лампочки). При обработке результатов использовалось допущение о прямолинейности движения объектов. На рис. 11 показаны изображения объектов, полученные с камер, а на рис. 12 – их траектории.

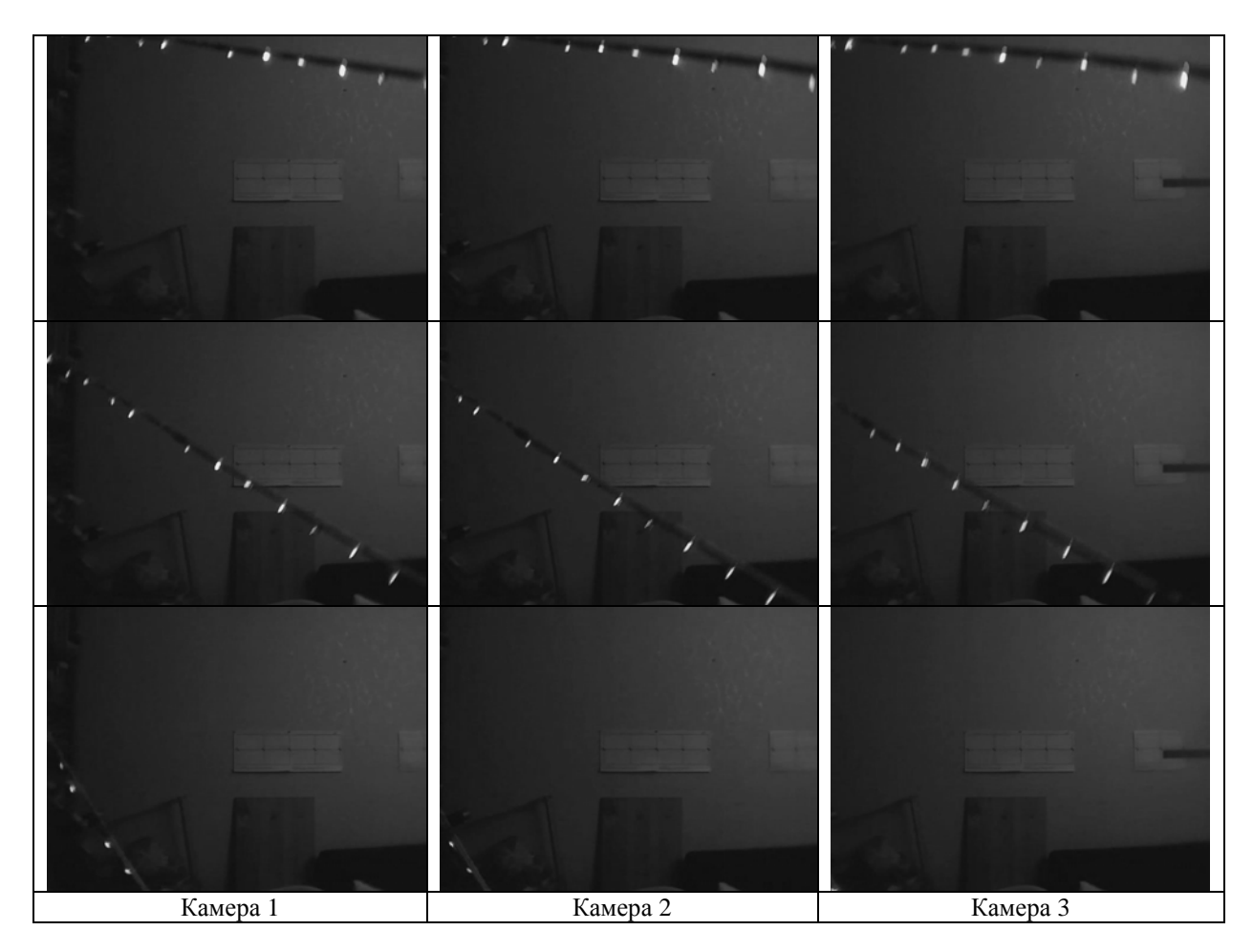

*Рис. 11. Первый, средний и последний кадры видеофрагмента*

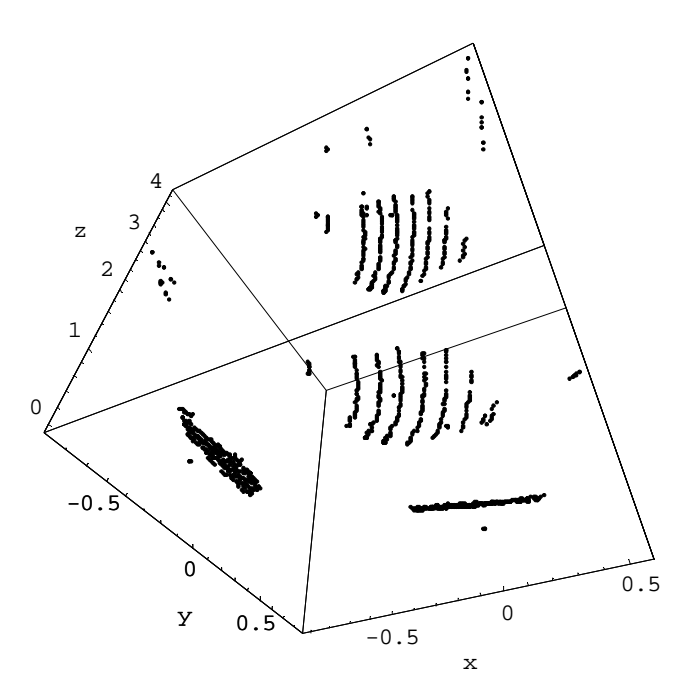

*Рис. 12. Трек всех объектов, зарегистрированных системой (на дальних стенках показаны проекции трека на координатные плоскости)* 

Для обработки выбирается определённая временная последовательность кадров:

1) в кадрах 1 и 2, а также 2 и 3 производится поиск объектов, наиболее близких по положению в пространстве по отношению к предыдущему кадру;

2) объединением пар кадров вычисляется скорость движения объекта, по прогнозу положения производится поиск объекта в 5-м кадре, а затем в 9-м кадре – по критерию, ближайшему к прогнозному;

3) производится удаление найденных объектов из исходных массивов;

4) производится поиск ближайших объектов в парах кадров 1 и 3, 3 и 5, поиск по прогнозу скорости в 9-м кадре, то есть регистрируются менее скоростные объекты, которым необходимо большее время для смещения;

5) затем в кадрах 11 и 12 идёт поиск ближайших объектов и по ранее набранным данным в данной паре кадров производится поиск объектов с наименьшим отклонением по прогнозу положения и направления вектора скорости;

6) работа по п.5 продолжается с парами кадров 21 и 22, 41 и 42, 81 и 82 и так далее до ухода объекта за пределы зоны видимости. При этом постоянно уточняется вектор скорости и трек объекта.

Данные алгоритмы отслеживания объектов существенно снижают требования к вычислительной мощности на данном этапе, позволяя обрабатывать не весь объём видеоинформации, а лишь отдельные кадры.

Как показано на рис. 13, системой длительно сопровождалось пять объектов, сведения о которых приведены в табл.2. При этом исходный трек объекта не полностью сопровождён, что может быть исправлено подбором последовательности обрабатываемых кадров (в данном случае очередные кадры находились за пределами видеофрагмента). С другой стороны, при ограничении задачи регистрации объекта только замером его вектора скорости данная работа может быть излишней – и без этого видна довольно хорошая сходимость результатов вычислений модуля скорости с исходными данными.

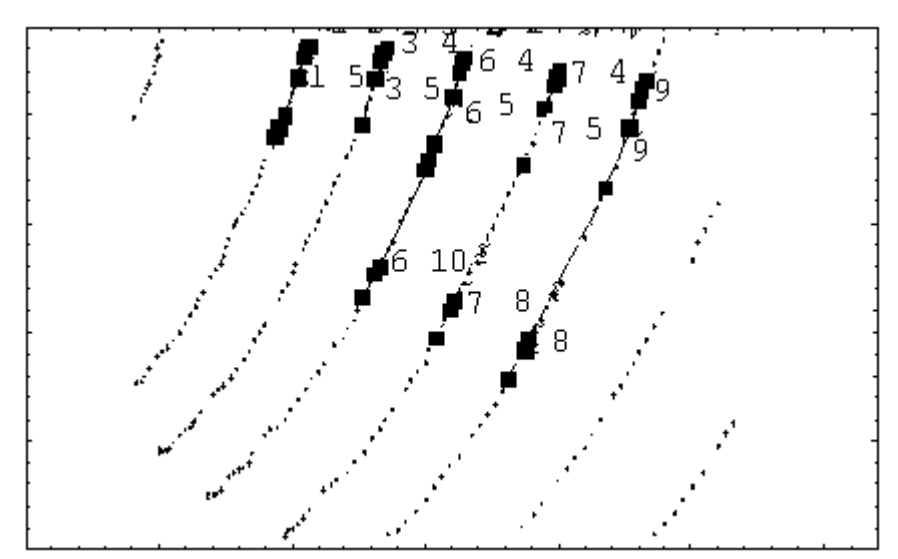

*Рис. 13. Найденные системой треки объектов (обозначены квадратами с указанием номера объекта) на фоне общей картины треков* 

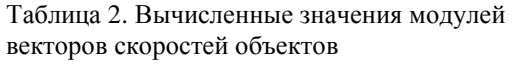

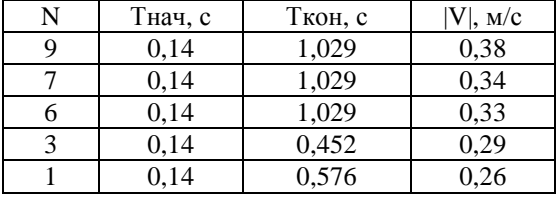

Из рис. 13 также видно, что алгоритм не учитывает появление новых объектов, которые входят в поле зрения системы после начального набора данных.

Таким образом, проведённый эксперимент наглядно показывает работоспособность системы. Полученные при обработке результатов погрешности объясняются неточностью измерения координат в связи с большим размером объекта (светодиод) и, кроме того, по оси ОZ дополнительно влияет методическая погрешность [5]. При этом явно видно, что быстродействия современного компьютера существенно недостаточно для проведения измерений в реальном времени. Необходим перенос определённых алгоритмов на аппаратный уровень.

#### **Библиографический список**

1. Семкин, Н.Д. Оптическая система сбора информации о пылевой компоненте космического аппарата и объектах космического мусора [Текст] / Н.Д. Семкин, Е.Ю. Барышев, А.М. Телегин // Прикладная физика. – 2010. – №1. – С. 94-100.

2. Пат. 58695 U1 Российская Федерация, МПК<sup>7</sup>G01C3/00. Детектор пылевых частиц [Текст] / Н.Д. Семкин, Е.Ю. Барышев; заявитель и патентообладатель Самарский государственный аэрокосмический университет имени академика С.П. Королёва (национальный исследовательский университет). – № 2006120935/22; заявл. 13.06.2006; опубл. 27.1.2006, Бюл.  $\mathbf{N}$ <sup>o</sup> 26. – 2c.

3. Справочник по языку программирования C, <http://opencv.willowgarage.com> /wiki.

4. Сайт разработчиков робототехники, [http://robocraft.ru/page/opencv.](http://robocraft.ru/page/opencv)

5. Семкин, Н.Д. Бортовая оптическая система сбора информации об объектах космического мусора [Текст] / Н.Д. Семкин, Е.Ю. Барышев, А.М. Телегин // Аэрокосмическое приборостроение. –  $2009. - N27. - C. 11-17.$ 

## **EXPERIMENTAL SIMULATION OF REGISTRATION OF OUTER SPACE OBJECTS**

© 2013 Ye. Yu. Baryshev, N. D. Syomkin, K. Ye. Voronov

Samara State Aerospace University named after academician S.P. Korolyov (National Research University)

The article describes a mockup onboard system for the registration of outer space objects. The results of measuring the position and velocity vector of the objects obtained by the described installation are presented.

*Dust particle, space debris, registration system, video camera, image processing, velocity vector of the object.*

### **Информация об авторах**

**Барышев Евгений Юрьевич**, ведущий инженер института космического приборостроения, Самарский государственный аэрокосмический университет имени академика С. П. Королёва (национальный исследовательский университет). E-mail: [klop04@rambler.ru](mailto:klop04@rambler.ru). Область научных интересов: космическое приборостроение.

**Сёмкин Николай Данилович,** доктор технических наук, профессор кафедры радиотехники и медицинских диагностических систем, Самарский государственный аэрокосмический университет имени академика С. П. Королёва (национальный исследовательский университет). E-mail: [semkin@ssau.ru](mailto:semkin@ssau.ru). Область научных интересов: высокоскоростной удар, масс-спектрометрия, космическое приборостроение.

**Воронов Константин Евгеньевич**, кандидат технических наук, доцент кафедры радиотехники и медицинских диагностических систем, Самарский государственный аэрокосмический университет имени академика С. П. Королёва (национальный исследовательский университет). E-mail: [voronov@ssau.ru](mailto:voronov@ssau.ru). Область научных интересов: системы управления движением, физика высокоскоростного удара, космические исследования.

**Baryshev Yevgeny Yuryevich,** leading engineer of the institute of space device engineering, Samara State Aerospace University named after academician S.P. Korolyov (National Research University). E-mail: [klop04@rambler.ru](mailto:klop04@rambler.ru). Area of research: space device engineering.

**Syomkin Nikolay Danilovich**, doctor of technical science, professor, the department of radio engineering and medical diagnostic systems, Samara State Aerospace University named after academician S.P. Korolyov (National Research University). E-mail: [semkin@ssau.ru.](mailto:semkin@ssau.ru) Area of research: high-speed impact, mass spectrometry, space device engineering.

**Voronov Konstantin Yevgenyevich**, candidate of technical science, associate professor, the department of radio engineering and medical diagnostic systems, Samara State Aerospace University named after academician S.P. Korolyov (National Research University). Email: [voronov@ssau.ru](mailto:voronov@ssau.ru). Area of research: motion control systems, physics of high-velocity impact, space research.